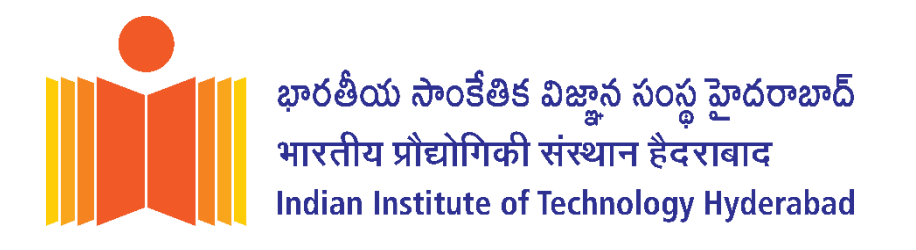

### Advt. No. IITH/2023/NF/15

Question Paper Code: **004**

ON

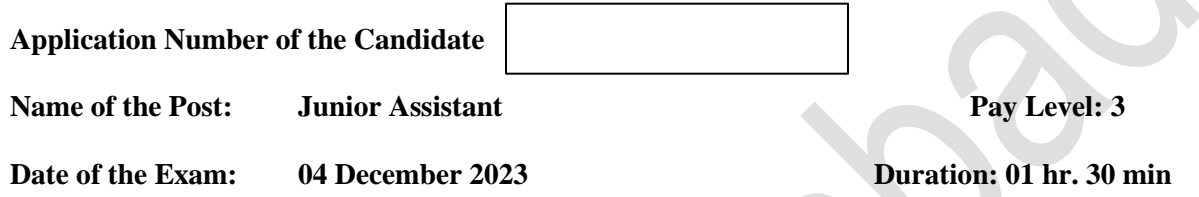

**Scheme of the Exam:**

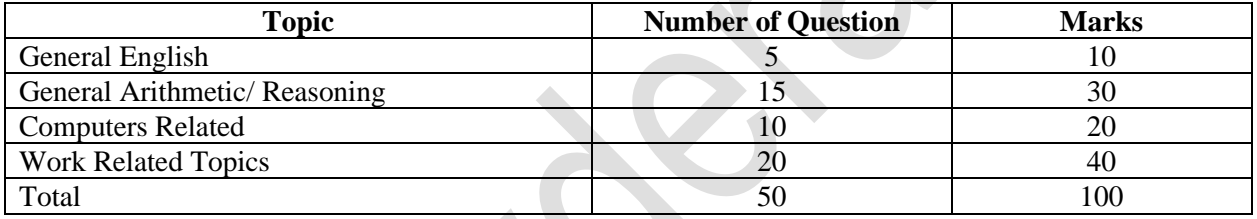

### **Instructions to fill the responses in the OMR answer sheet:**

- 1. Candidate must write his/her **application number** in the designated box on the top of OMR answer sheet.
- 2. Candidates must write the post code and Question paper code in the designated boxes on the top of OMR answer sheet.
- 3. Candidates must sign in the box provided in the OMR answer sheet.
- 4. Each answer sheet must be signed by the invigilator in the space printed in the OMR answer sheet.
- 5. Only one response to be selected & marked. In case more than one response is marked for a single question or no response is marked for a question, no marks will be awarded for that question.
- 6. Partially filled circles shall not be considered as responses.
- 7. Erasing or changing of answer is not allowed.
- 8. No negative marking
- 9. Candidate must use Blue/Black ball point pen to fill his/her responses.
- 10. Rough work should not be done on the OMR answer sheet.
- 11. Candidates can use the designated page(s) of the question booklet for the purpose of rough work.
- 12. I have read the instructions carefully \_\_\_\_\_\_\_\_\_\_ (Signature)

# **General English**

- 1. A Japanese company pioneered the use of the Bessemer process for making steel and improved the quality of steel. (find synonym of the initialized word)
	- a. hid
	- b. initiated
	- c. explored
	- d. illustrated
- 2. During the war, the shipping lanes proved prone to attacks, so measures had to be taken to deter them. (find synonym of the initialized word)
	- a. Futile
	- b. dangerous
	- c. susceptible
	- d. impossible
- 3. Mr Brown is a provident person who saves something each month. (find synonym of the initialized word)
	- a. punctual
	- b. rash
	- c. thrifty
	- d. considerate
- 4. She was \_\_\_\_ I met at the party.
	- a. the one
	- b. whom
	- c. who
	- d. that
- 5. He told the police that he help there since March.
	- a. not be
	- b. hasn't been
	- c. wasn't
	- d. hadn't been

# **General Arithmetic**

- 6. A cat runs 30m towards West and turns to left, runs 20m and turns to left, runs 10m and again turns to right, runs 6m and then turns to right, runs 10 m and finally turns to left and runs 12 m. Now which direction would the cat be facing?
	- a. North
	- b. East
	- c. West
	- d. South
- 7. If '<sup>+</sup>' stands for '<sup>+</sup>', '<sup>+</sup>' stands for '-', "-"stands for "**x**" and "**x**" stands for "<sup>+</sup>" then find what is the following?  $110 + 11 - 10 \div 22 \times 18 =$  \_\_\_\_?
	- a. 96
	- b. 46
	- c. 106
	- d. 116
- 8. If 'A' stands for addition, 'S' stands for Subtraction, 'D' stands for Division, 'M' stands for Multiplication, 'G' stands for greater than, 'E' stands for equal to and 'L' stands for Less than which one of the following is correct?
	- a. 8 G 2 M 3 M 4 D 2 M 4
	- b. 12 E 4 A 2 D 1 M 4 M 2
	- c. 2 L 2 M 4 A 1 M 4 S 8
	- d. 10 E 2 A 2 M 4 A 1 S 2
- 9. Find the correct option which will replace the question mark.

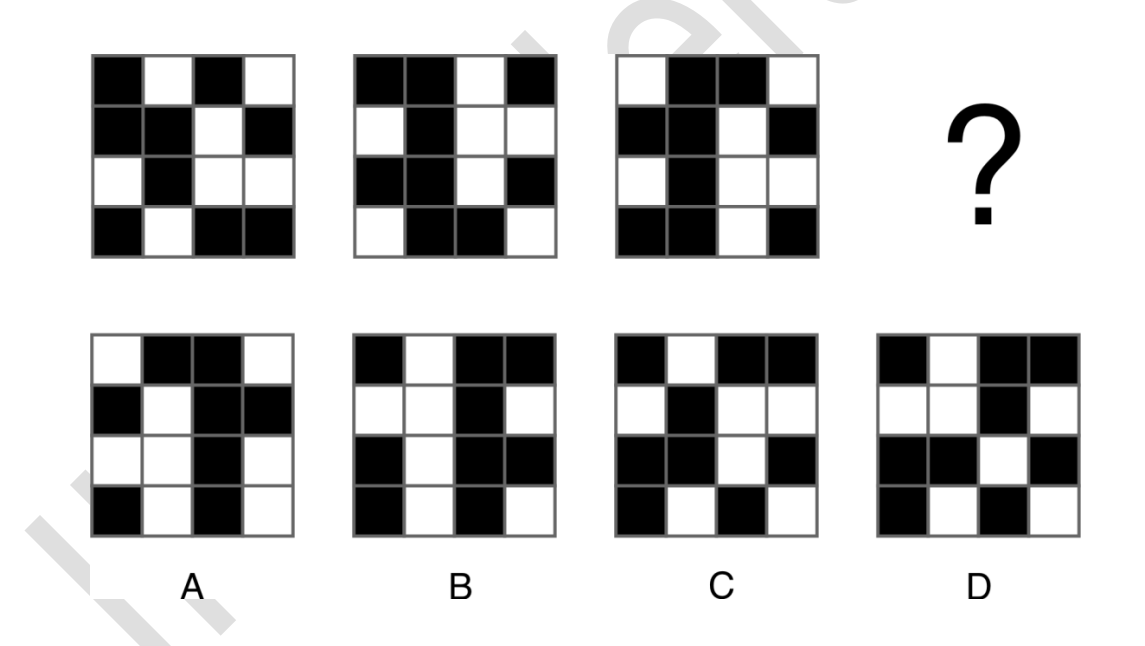

10. Each Block is equal to the sum of the two numbers beneath it. Find out all the missing numbers.

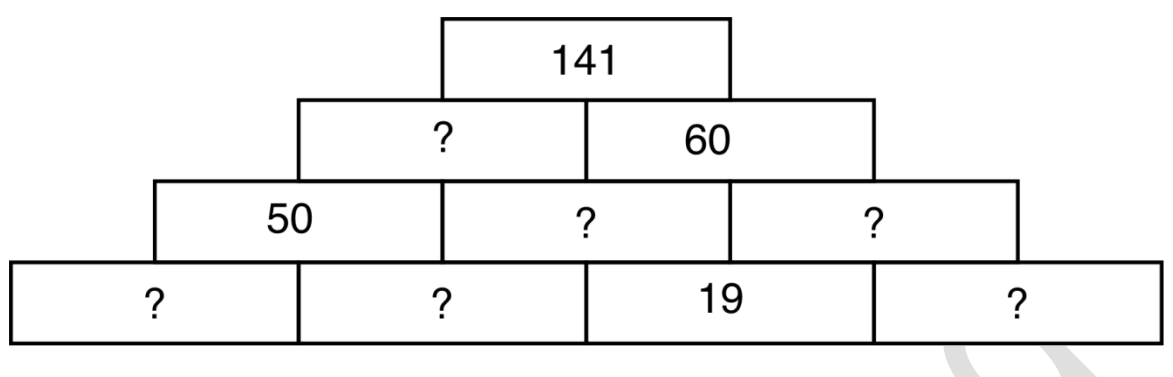

- a. 10, 12, 29, 31, 38, 81
- b. 8, 10, 29, 31, 41, 88
- c. 10, 12, 19, 32, 38, 81
- d. 8, 12, 29, 31, 40, 88
- 11. Given that option 1 & 2 stands true. How many circles will replace the question mark in option 3?

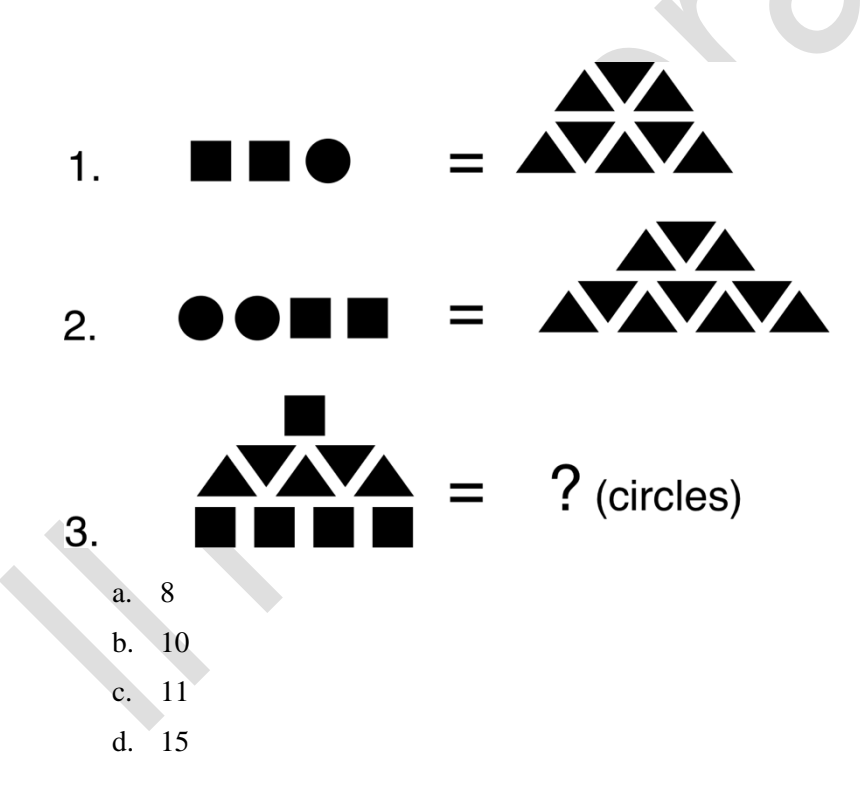

12. Which of these configurations is the odd one out?

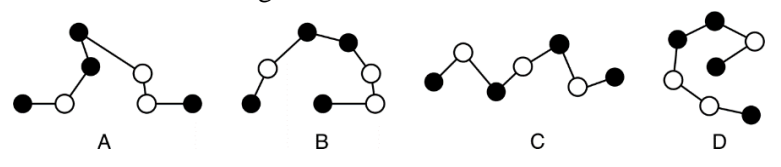

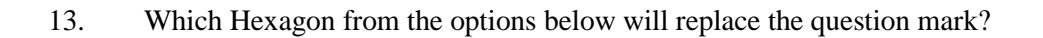

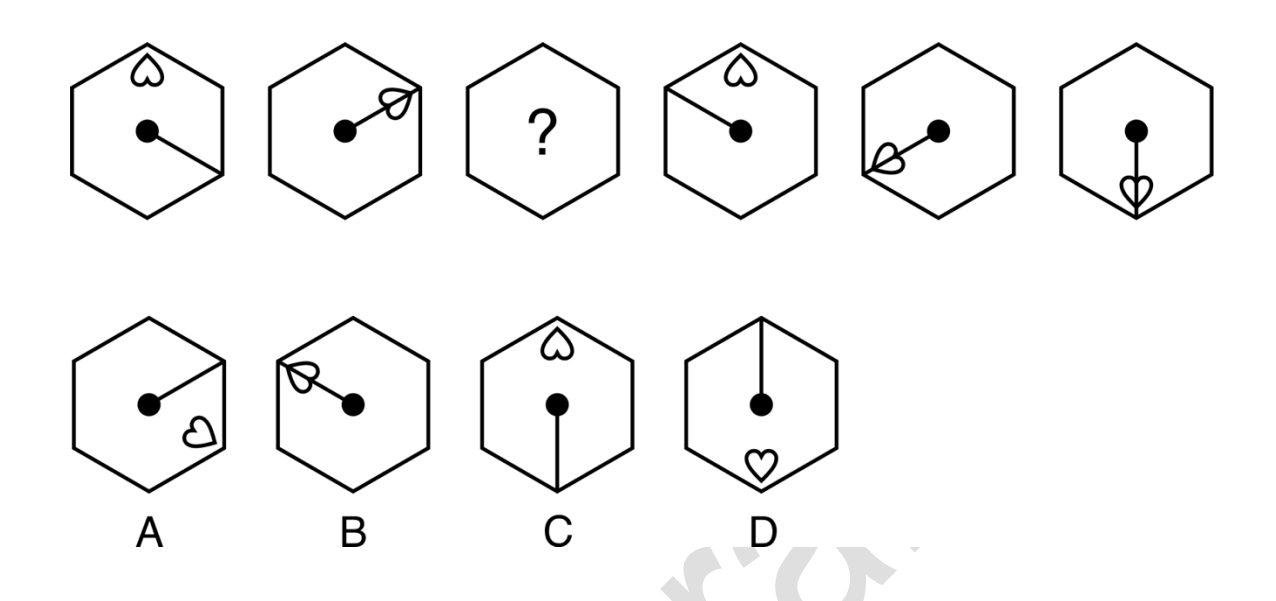

14. Which number will replace the question mark? 25, 33, 41, 49, 66, 83?

- a. 100
- b. 111
- c. 101
- d. 99
- 15. Choose

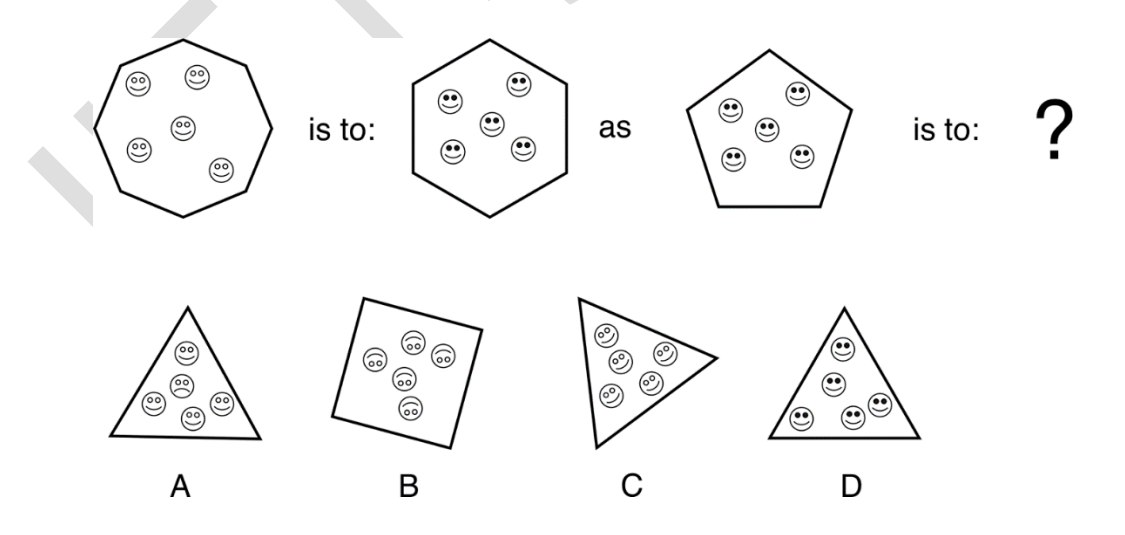

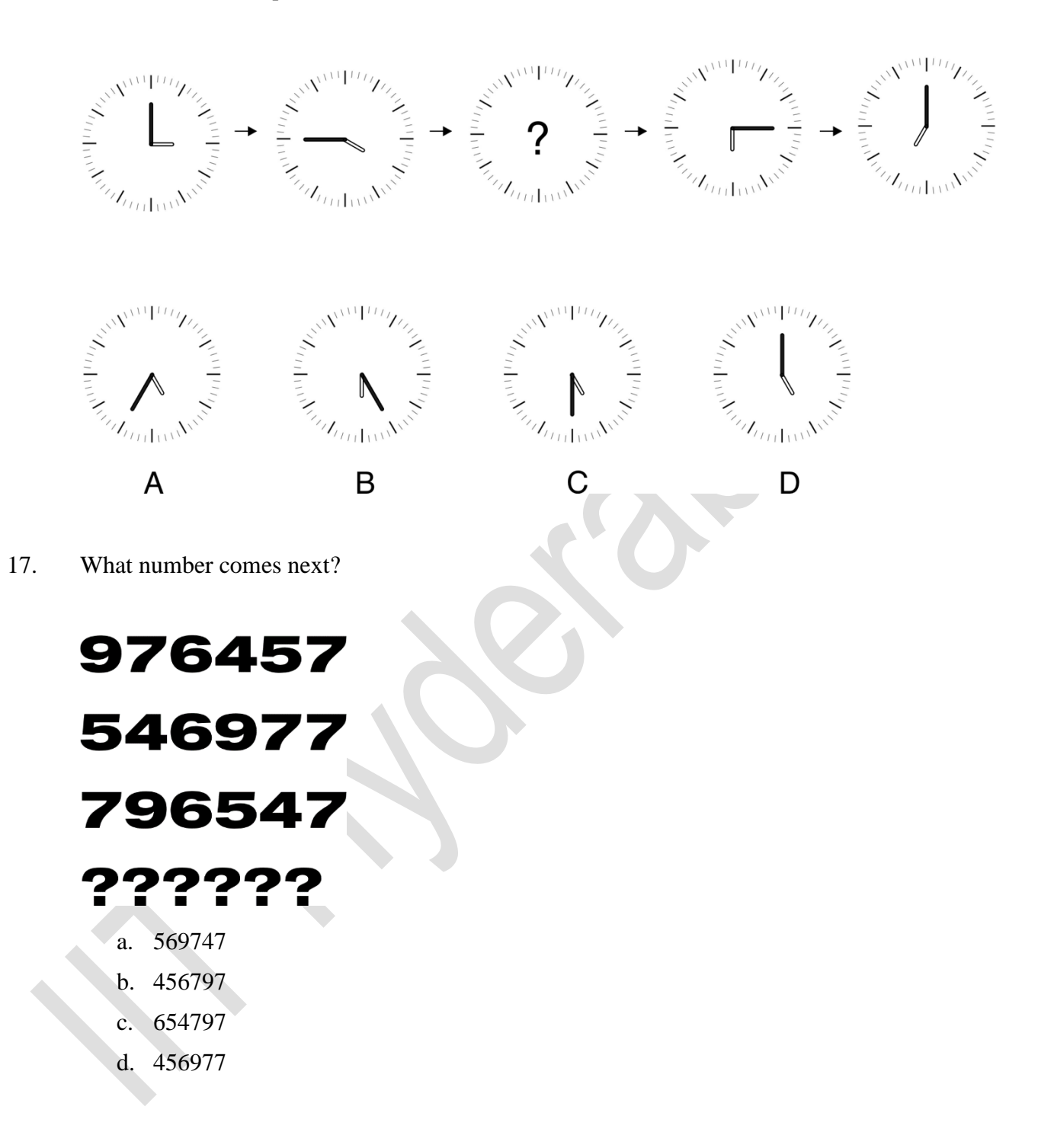

18. Each Block is equal to the sum of the two numbers beneath it. Find out all the missing numbers. (Little harder than 2nd question)

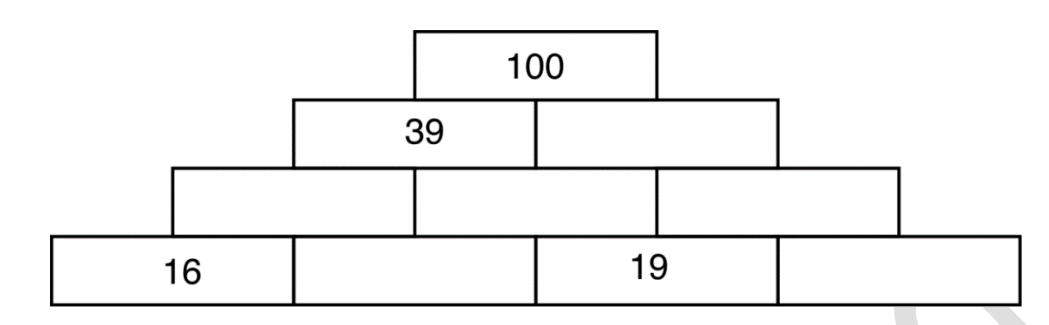

- a. 2, 18, 21, 23, 40, 61
- b. 2, 18, 21, 21, 40, 61
- c. 4, 16, 21, 21, 40, 61
- d. 4, 16, 21, 23, 40, 61
- 19. Which is the odd number out?**147, 239, 378, 567, 689, 765**
	- a. 765
	- b. 239
	- c. 567
	- d. 147
- 20. What is the sum total of the spots on the eleven hidden sides of these three dices?

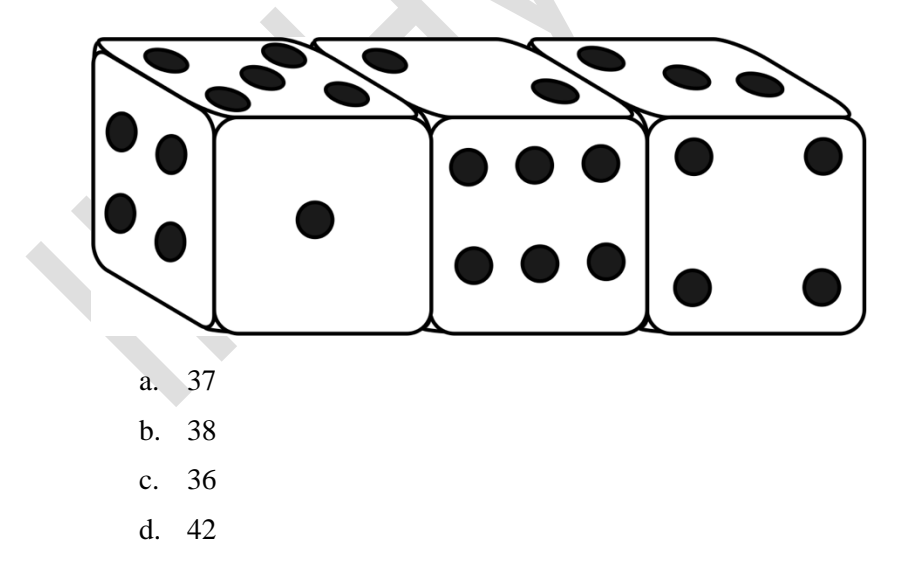

### **Computers Related**

- 21. What is the default zoom level in MS word?
	- a. 50%
	- b. 25%
	- c. 100%
	- d. 125%
- 22. What is the short cut key for "Save As" in MS word
	- a. F5
	- b. F12
	- c. F6
	- d. F10
- 23. Identify the feature of ms-word which provides the option of either increasing the size of a letter or a text.
	- a. Footnote
	- b. Tab stop
	- c. Drop cap
	- d. Track Changes
- 24. Which feature of MS Word contains portrait and landscape mode?
	- a. Margin
	- b. Page size
	- c. References
	- d. Page orientation
- 25. Identify the short key which is used to "underline" a section of any document in Microsoft word as per its 2007 version.
	- a.  $Ctrl + X$
	- b.  $Ctrl + C$
	- c.  $Ctrl + U$
	- d.  $Ctrl + V$
- 26. What is the name of the blinking symbol appearing on-screen signifying the area where the next character is going to appear?
	- a. pointer
- b. cursor
- c. Enter
- d. Shift

27. What is option for summing up all digits of a column in MS Excel?

- a. Count numbers
- b. Max
- c. Average
- d. Auto Sum
- 28. What is the option to arrange the data in a column in alphabetical order in MS Excel?
	- a. Sort
	- b. Filter
	- c. Arrange
	- d. order
- 29. To plot a graph with data point connected with curved lines one should choose the following in the charts tab.
	- a. Scatter + straight lines
	- b. Scatter + Smooth lines & Markers
	- c. Scatter
	- d. Scatter + Straight lines & Markers
- 30. Pick one of the logical operation MS Excel can perform under logical tab.
	- a. AND
	- b. Auto Sum
	- c. ACCRINT
	- d. ABS

## **Work related**

- 31. For serving Central Government employees, the CGHS Card is valid for \_\_\_\_\_\_\_
	- a. 3 Years
	- b. 4 Years
	- c. 5 Years
	- d. 6 Years
- 32. Children Education Allowance is applicable for \_\_\_\_\_\_\_\_ (Pick the most appropriate answer)
	- a. 1 surviving child
	- b. 2 surviving children
	- c. 3 children
	- d. 2 eldest surviving children
- 33. As per CCS (Conduct) Rules, which one of the following option is correct ?
	- a. A Govt. servant can take dowry
	- b. A Govt. servant can give dowry
	- c. A Govt. servant shall not give or take dowry
	- d. A Govt. servant can take or give dowry, with the permission of the Govt.
- 34. Deputation for Central Govt. employee is allowed for a maximum of years.
	- a. 7 Years
	- b. 8 Years
	- c. 5 Years
	- d. 3 Years
- 35. In case of allotment of Govt. Quarters, an employee must communicate his/her acceptance of the offer of allotment of Quarters within \_\_\_\_\_\_\_\_ days.
	- a. 7 days
	- b. 8 days
	- c. 9 days
	- d. 10 days
- 36. The salary of a Govt. servant does NOT include which one of the following:
	- a. Pay
	- b. DA
	- c. Transport Allowance
	- d. Hostel Subsidy
- 37. In regard to Leave Rules, which one of the following sentences is correct?
	- a. Leave can be claimed as a matter of right.
	- b. Leave cannot be claimed as a matter of right.
	- c. Leave can be claimed as a matter of right, with the approval of the higher officer.
	- d. Normally, leave is matter of employee's choice and convenience.
- 38. For all Central Govt. employees, maximum number of Earned Leave which can be accumulated in his / her entire service is \_\_\_\_\_\_\_
	- a. 240 days
	- b. 270 days
	- c. 300 days
	- d. 360 days

39. As per LTC Rules, every employee after serving for \_\_\_\_\_\_\_\_\_\_\_, is eligible to apply for LTC: (Pick the most appropriate option)

- a. One year of service
- b. One year of continuous service
- c. Six months of service
- d. Six months of continuous service
- 40. A Govt. servant can apply for 30% of fare as advance.
	- a. 60%
	- b. 70%
	- c. 80%
	- d. 90%

41. Encashment of EL during LTC can be availed for \_\_\_\_\_\_ days, on one occasion.

- a. 10 days of EL
- b. 15 days of EL
- c. 20 days of EL
- d. 30 days of EL
- 42. Under National Pension System (NPS), every Govt. servant must contribute \_\_\_\_\_ of his basic pay + DA.
	- a. 10%
	- b. 20%
	- c. 25%
	- d. 30%
- 43. In recruitment in Central Govt. organizations, the percentage of reservation applicable to SC and ST categories respectively is \_\_\_\_\_\_\_\_ (Pick the correct option)
	- a. 15% and 7.5%
	- b. 7.5% and 15%
	- c. 15% and 27%
	- d. 7.5% and 27%
- 44. In promotion cases in Central Govt., the % of reservation for OBC categories applicable is:
	- a. 27%
	- b. 15%
	- c. 7.5%
	- d. None of the above
- 45. As per  $7<sup>th</sup>$  CPC, an employee in Pay Level–3 will belong to \_\_\_\_\_\_\_ category.
	- a. Group D employee
	- b. Group C employee
	- c. Group B employee
	- d. Group A employee
- 46. An increment to an employee is given \_\_\_\_\_\_\_ every year.
	- a. Once
	- b. Twice
	- c. Thrice
	- d. None of the above
- 47. Right to Information Act is in force since \_\_\_\_\_\_\_\_\_\_\_\_\_\_\_\_\_\_\_\_\_\_\_\_\_\_\_\_\_\_\_\_\_\_
	- a. 2003
	- b. 2004
	- c. 2005
	- d. 2006
- 48. A Govt. servant in Pay Level-3 (Junior Assistant) working at IIT Hyderabad will be eligible for the following transport allowance (Pick the correct option):
	- a. Rs. 7200 + DA
	- b. Rs.  $5400 + DA$
	- c. Rs. 3600 + DA
	- d. Rs. 1350 + DA
- 49. CCS (CCA) Rules cover which one of the following:
	- a. Major Penalties
	- b. Minor Penalties
	- c. Both the above options
	- d. None of the above
- 50. IIT Hyderabad functions under which Department of the Govt. of India?
	- a. Department of Scientific & Industrial Research
	- b. Department of School Literacy
	- c. Department of Technical Education
	- d. Department of Higher Education